## **Princeton ERA: Grants vs. Agreements**

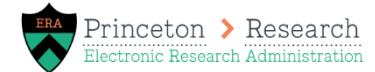

*Last Updated November 17, 2020.*

Princeton ERA includes Grants and Agreements. These are two different modules within the system. Though the modules may often look and feel very similar, there are a few differences to be aware of when working in the system.

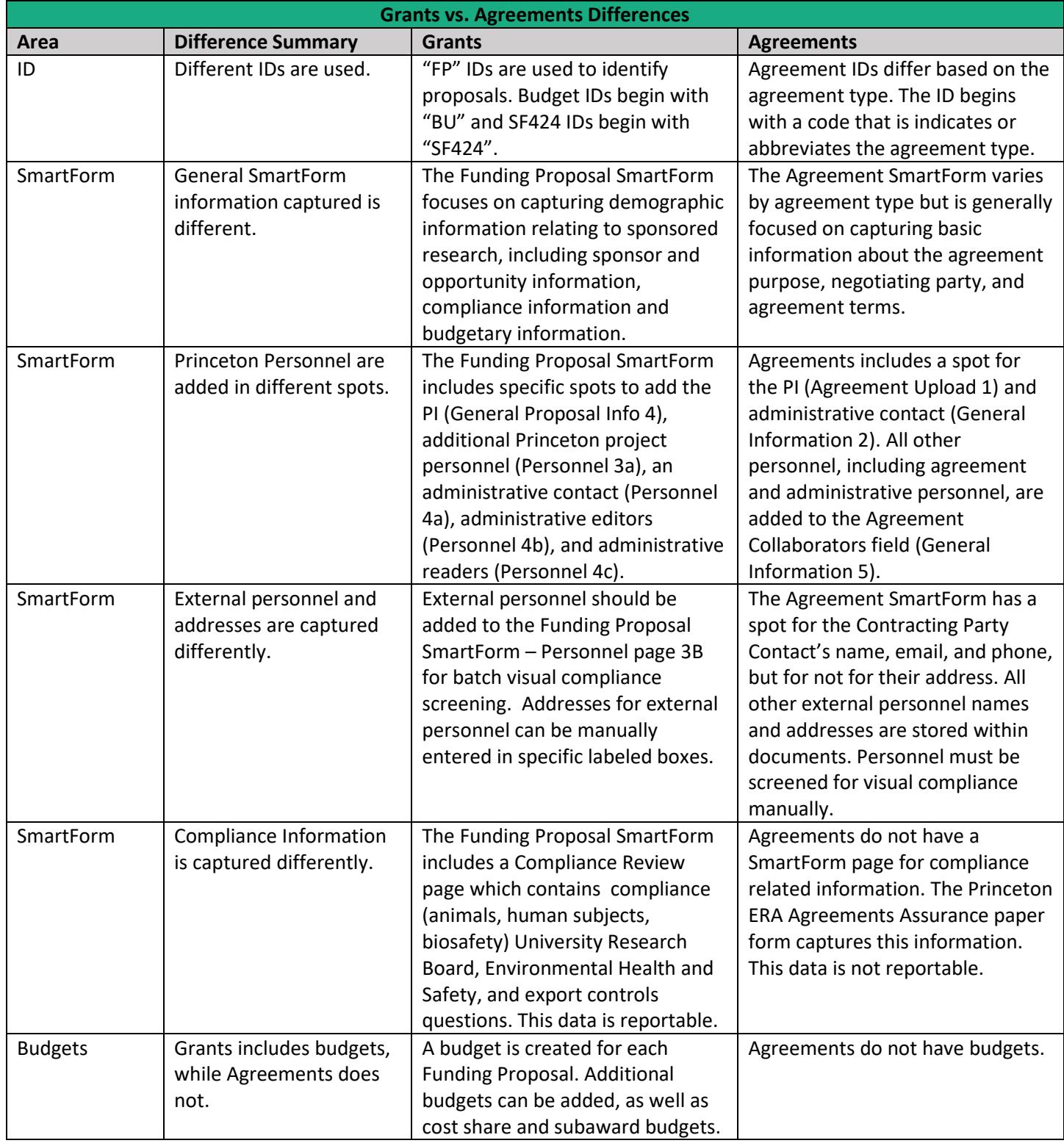

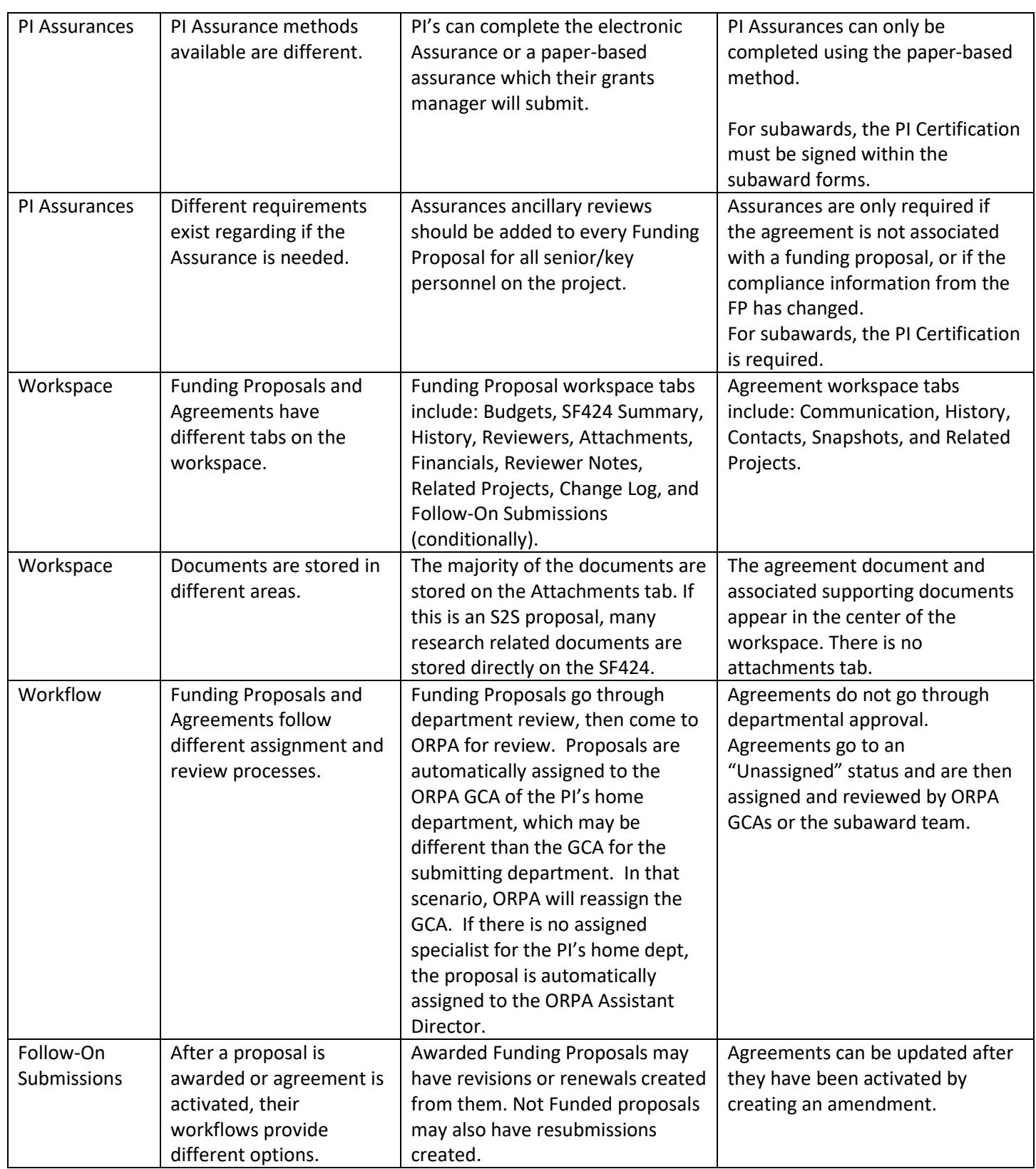

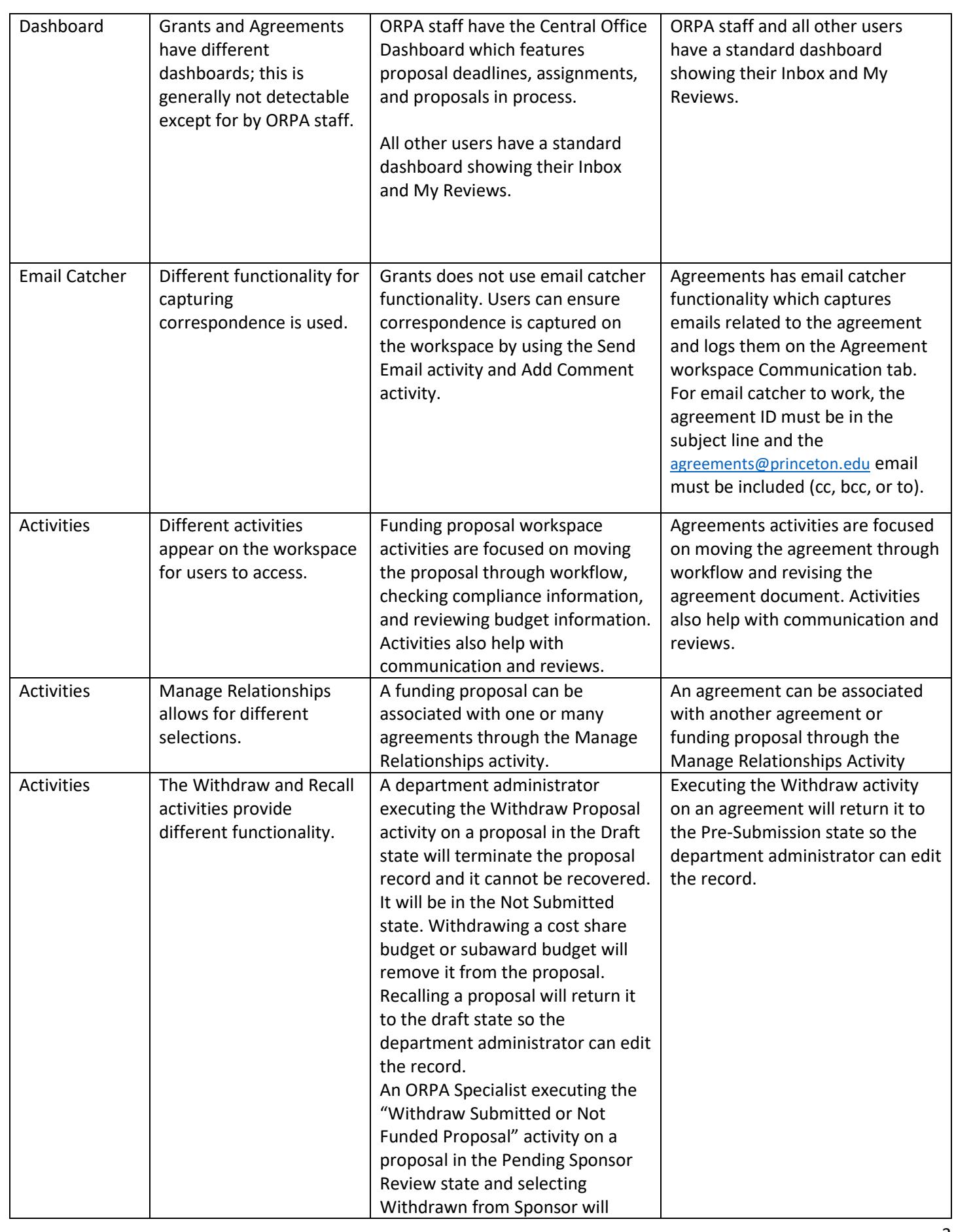

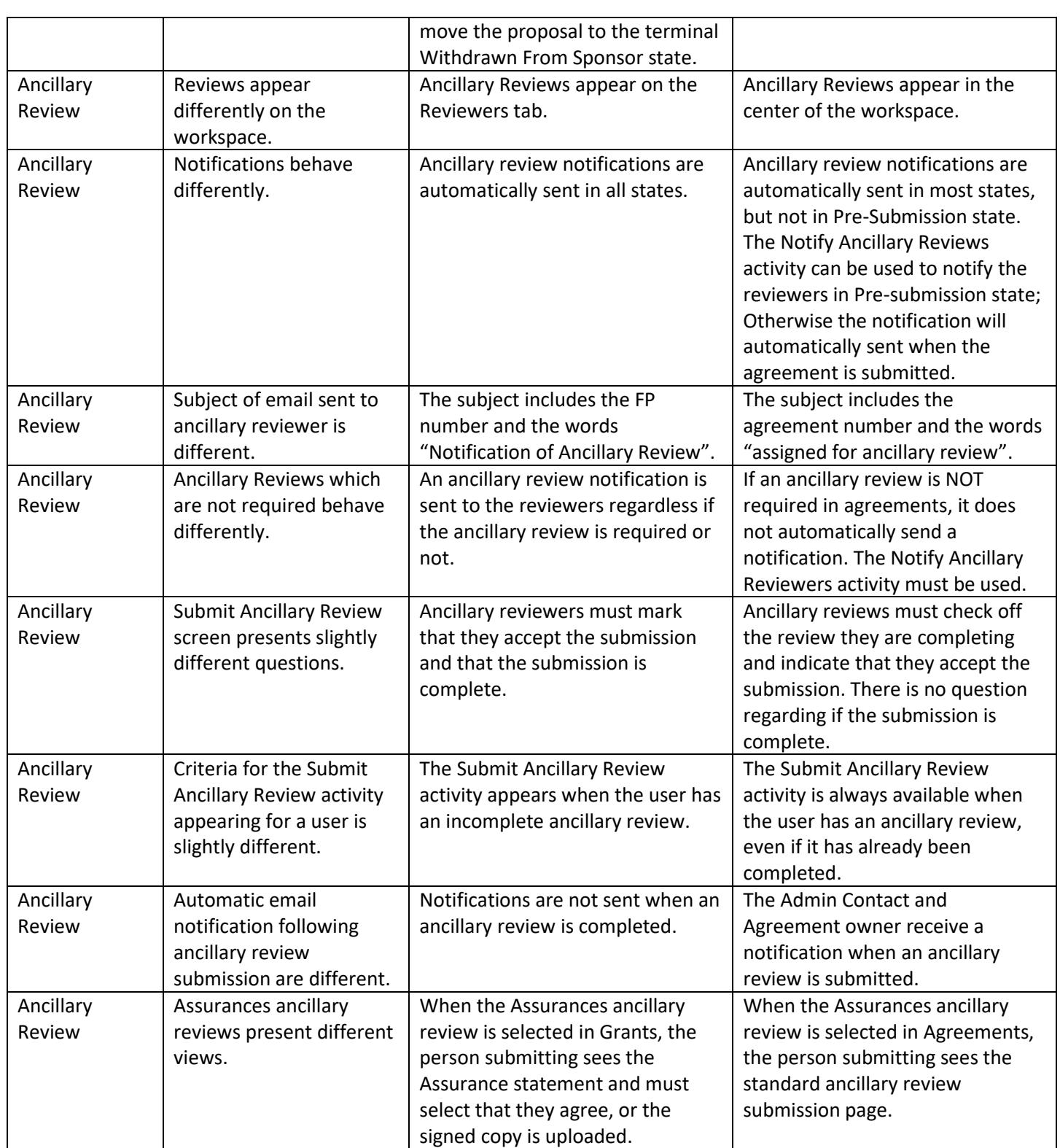